## Procédure relative aux étudiants en première année de CPGE Année 2024/2025

Vous venez d'intégrer **une première année de Classe Préparatoire aux Grandes Écoles** (CPGE) et vous souhaitez vous **inscrire en cumulatif** en **première année de licence** à la Faculté des Lettres -Sorbonne Université en 2024/2025.

- Assurez-vous que votre lycée ait signé une convention avec la Faculté des Lettres.
- $\triangleright$  Candidatez sur eCandidat.
- Une fois la candidature acceptée sur eCandidat, procédez à votre inscription à la Faculté des Lettres.
- Le libellé « Lettres et Sciences Humaines » fait référence à l'ensemble de l'offre de formation de la Faculté des Lettres, en seconde année le choix du parcours sera possible.

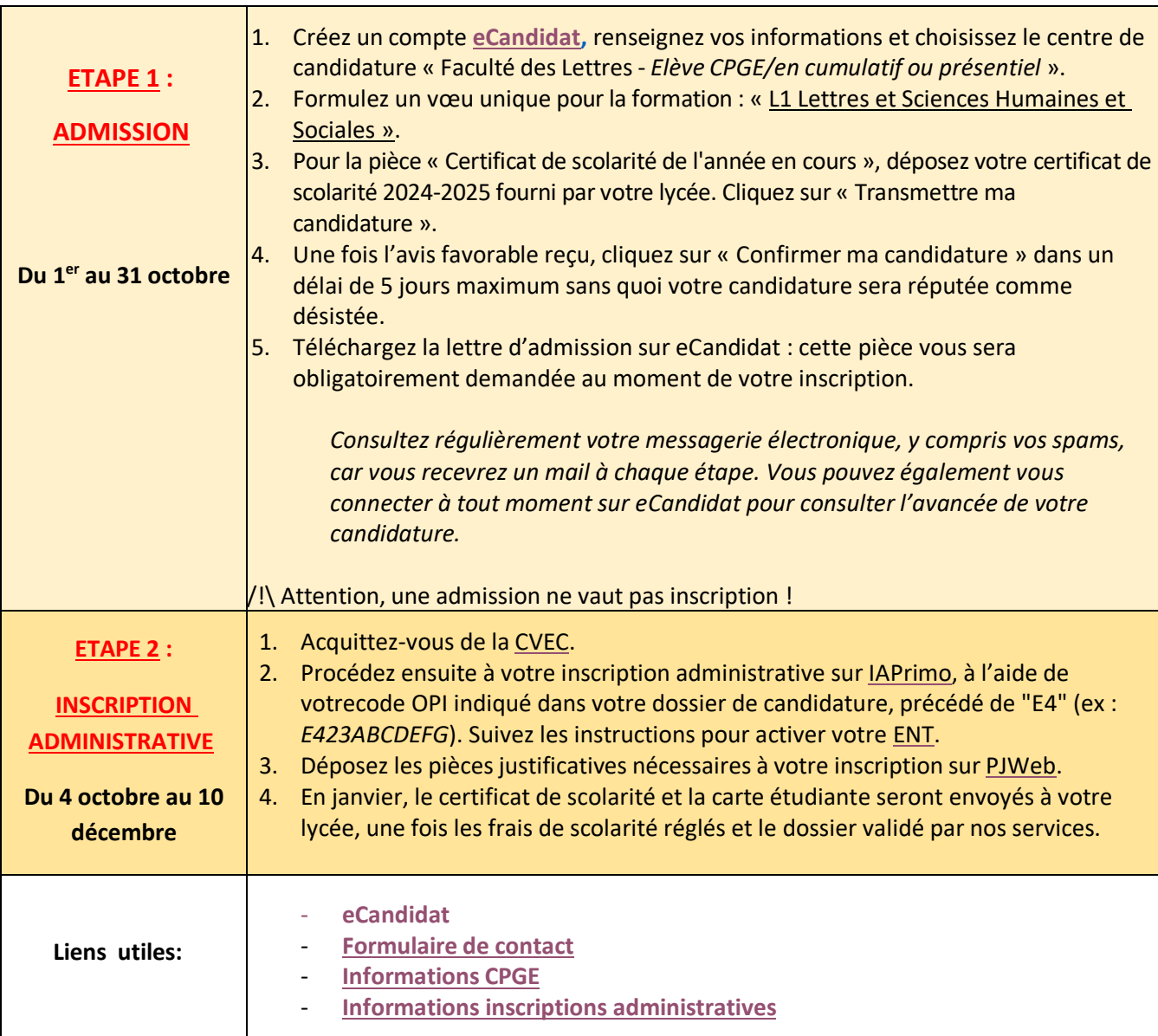